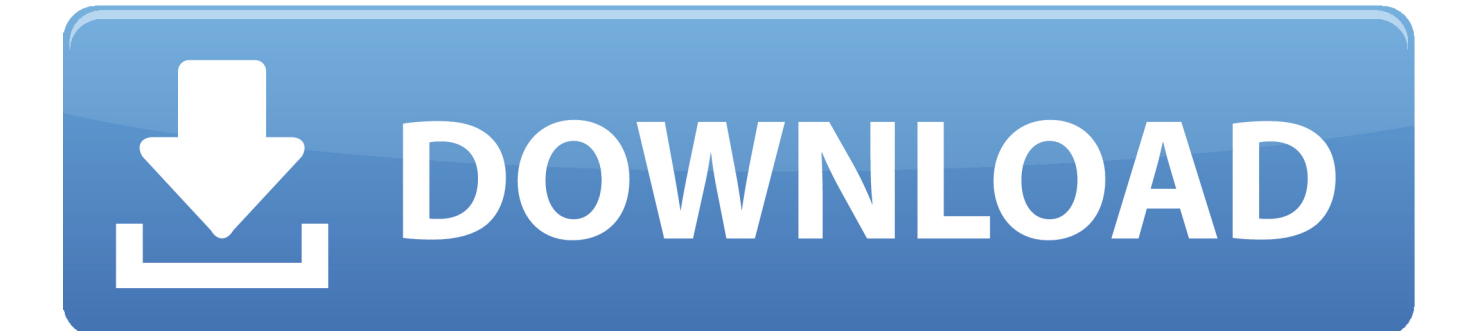

[Image Stacker Mac Free Download](https://geags.com/1uel36)

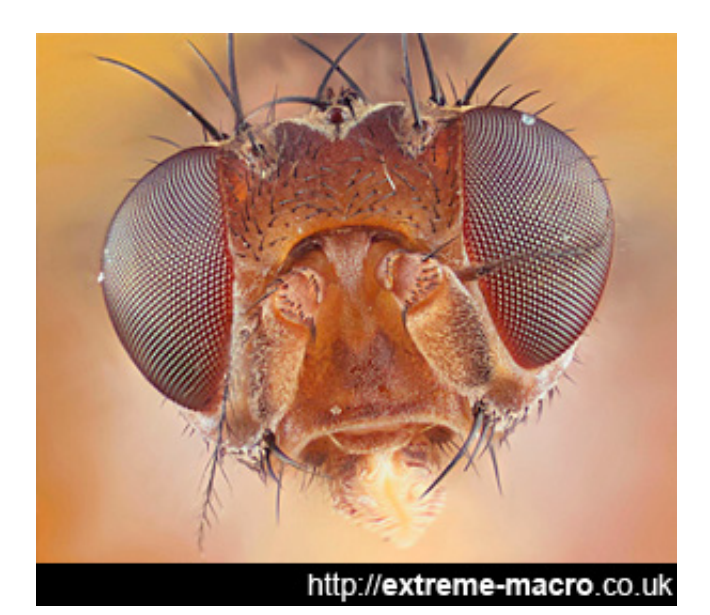

[Image Stacker Mac Free Download](https://geags.com/1uel36)

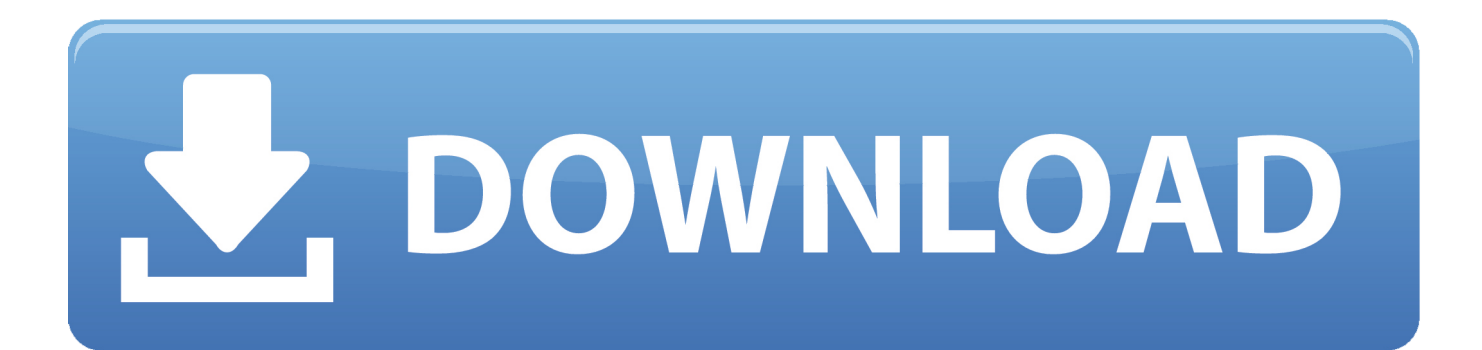

Windows (CMD): tracert heliconsoft com ping -n 30 -l 1000 heliconsoft com MacOS (Terminal): traceroute heliconsoft.

- 1. image stacker
- 2. image stacker mac
- 3. image stacker android

com ping -c 30 -s 1000 -i 0 5 heliconsoft com. Mac OS Windows If you have a low download speed, please run the commands below and send us the result via the contact form.

# **image stacker**

image stacker, image stacker online, image stacker mac, image stacker android, image stacker app, image stacker software, image stacker ios, image stacking astrophotography, image stacker linux, image stacker os x [Magix Free Download Full Version](https://lareslandmo.mystrikingly.com/blog/magix-free-download-full-version)

#### [Download Super Cleaner Full Crack](http://gaetingcanderp.unblog.fr/2021/03/12/verified-download-super-cleaner-full-crack/)

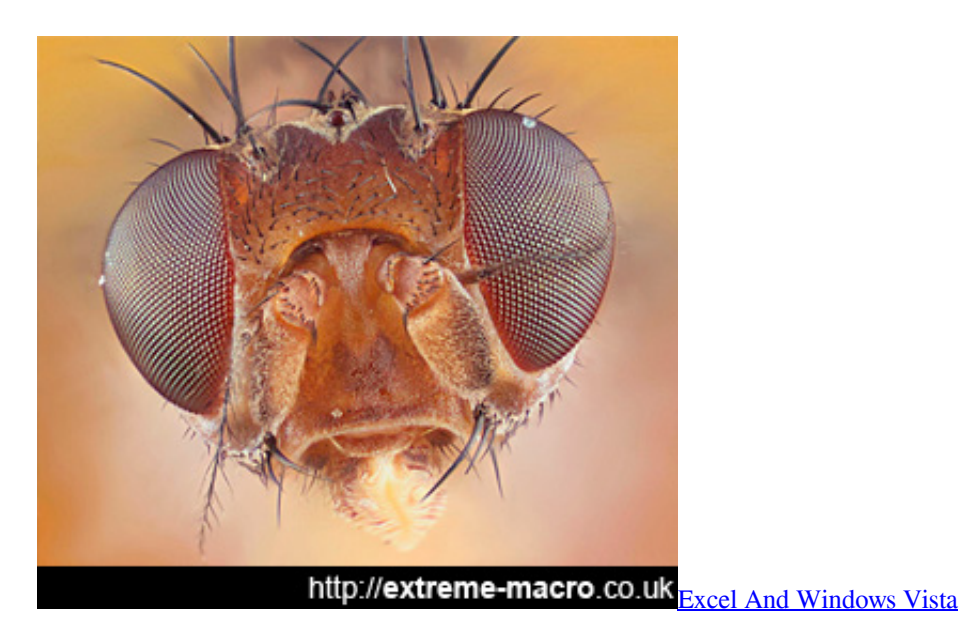

## **image stacker mac**

[Credit Scoring für Risikomanager elizabeth mays pdf writer](https://hydsarethell.substack.com/p/credit-scoring-fur-risikomanager) [Download Vim Theme To Mac](https://engeperske.weebly.com/blog/download-vim-theme-to-mac)

# **image stacker android**

#### **[Qq Browser For Mac](https://www.pixnet.net/pcard/5024960296933a16a7/article/0508e810-830b-11eb-ab70-95878093f97a)**

e828bfe731 [Comand Aps Ntg4 Software Update](http://usverthoco.blogg.se/2021/march/comand-aps-ntg4-software-update.html)

### e828bfe731

[Vst Center Channel Extractor Download](https://hub.docker.com/r/hobodfisi/vst-center-channel-extractor-download)